Dans la suite, les mots clés suivants du langage SQL pourront être utilisés dans les requêtes :

SELECT, FROM, WHERE, JOIN ON, DELETE, UPDATE, SET, INSERT INTO, VALUES, AND, OR

On considère la relation **Livres** (**id**, titre, auteur, annPubli), dans laquelle **id** représente une clé primaire.

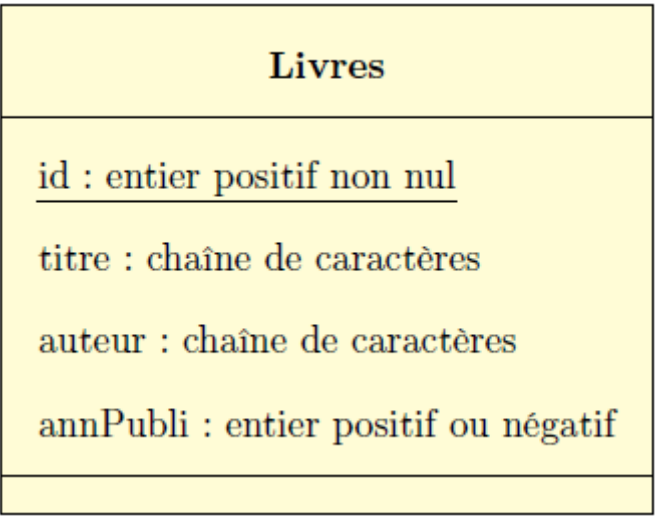

Elle contient les éléments suivants :

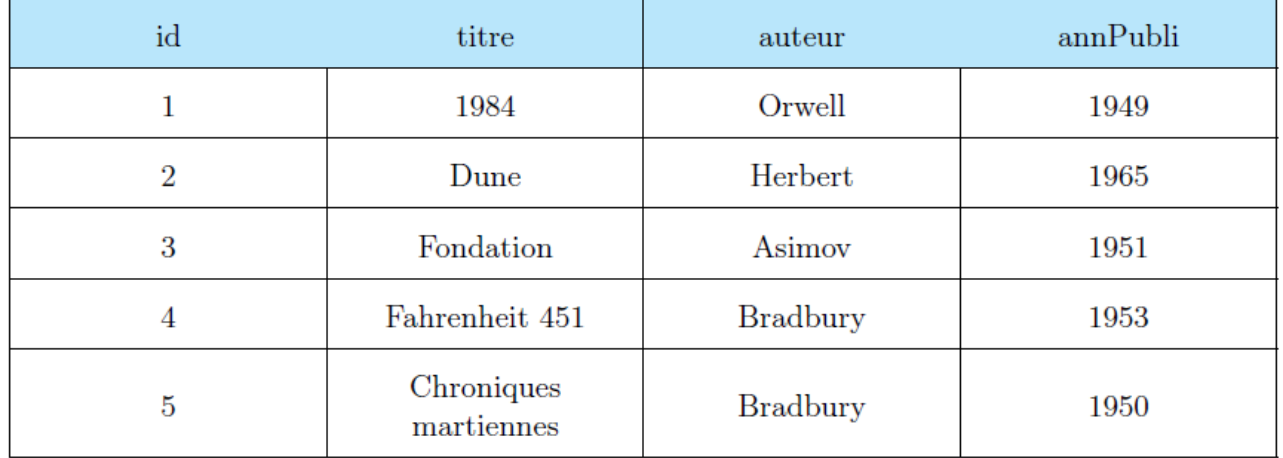

- 1. Que renvoie l'instruction suivante : SELECT titre FROM Livres ;
- 2. Quelle instruction permet l'affichage de tous les titres et auteur des livres présents dans la relation **Livres** ?
- 3. Quelle instruction permet l'affichage de tous les titres avec leur auteur des livres présents dans la relation **Livres** dont l'année de publication est supérieure à 1960 ?
- 4. Quelle instruction permet l'affichage de tous les titres des livres présents dans la relation **Livres** dont l'année de publication est supérieure à **1951** et écrits par **Bradbury** ?